## Системное программирование на C++

2021

## Это курс о программировании

- $\blacktriangleright$  на языке C++ (2011 и выше),
- ▶ под ОС на основе ядра Linux,
- ▶ с использованием современных инструментов разработки,
- ▶ с большим количеством примеров из реальных программ.

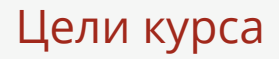

Научиться

- ▶ программированию на C++11 и C++20 (частично),
- ▶ отображать объекты из предметной области на абстракции языка C++,
- ▶ разработке в среде Linux,
- ▶ работать с системами сборки, диагностики ошибок, отладки и профилирования кода.

# Структура курса

- ▶ Лекция по C++, лекция по Linux, практики.
- ▶ Вопросы, предложения, домашние задания: i.gankevich@spbu.ru.

*Язык для создания и использования легковесных абстракций, применяемый, в основном, для разработки инфраструктуры и приложений, функционирующих в условиях ограниченности ресурсов.*

Бьерн Страуструп

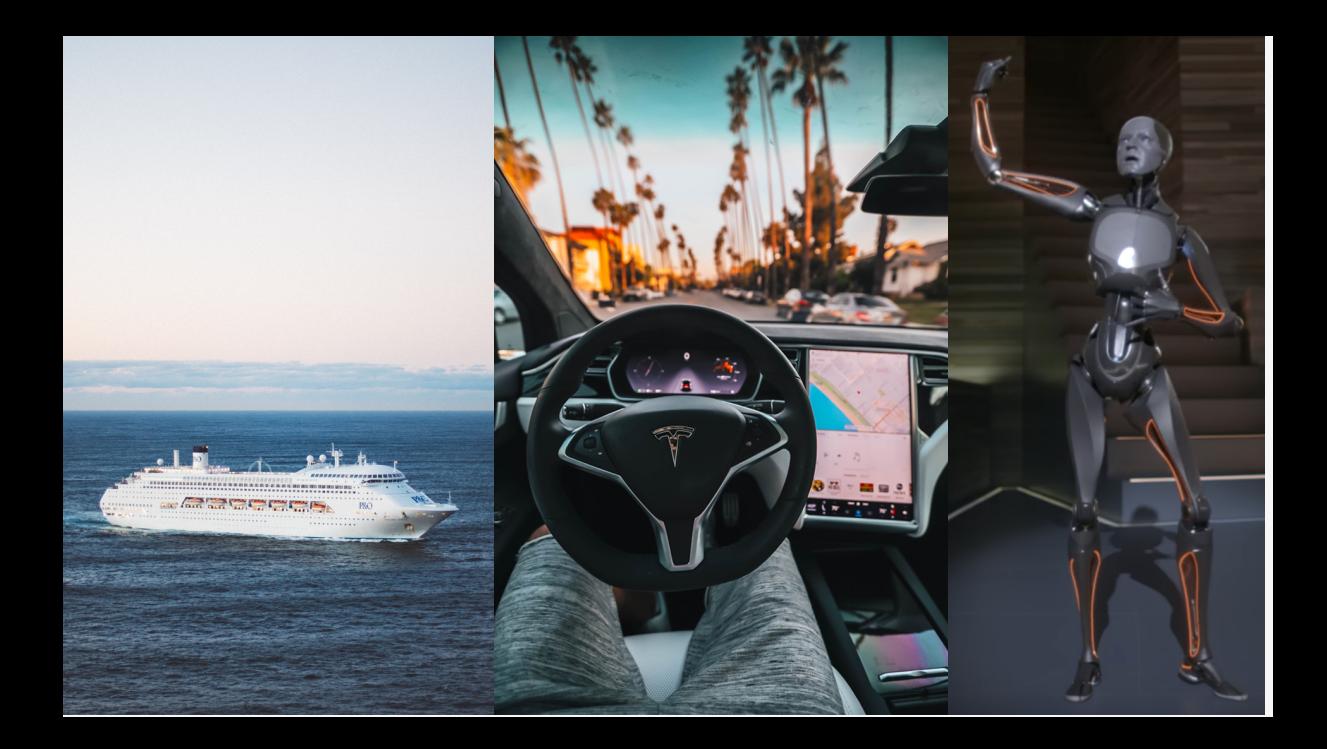

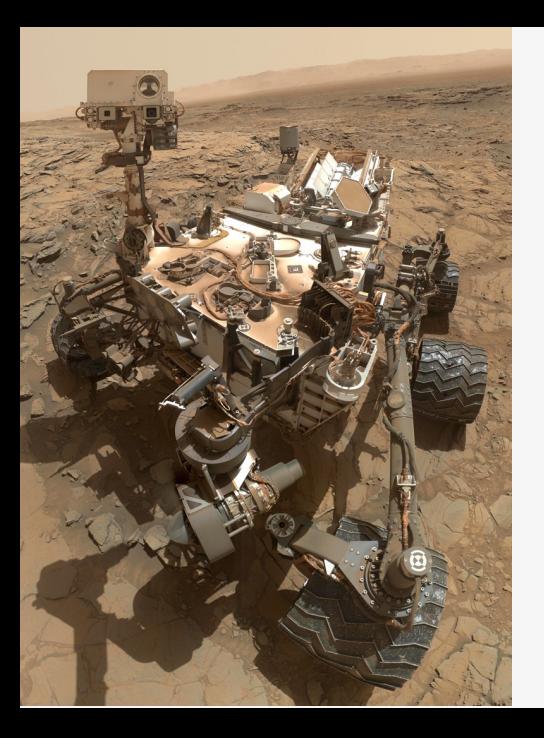

*С современными инструментами дешевле проверить правильность работы C++, чем C.*

Рассел Найт, НАСА

### Некоторые новые возможности языка

#### C++11

- ▶ безымянные функции
- ▶ выведение типов
- ▶ правые (rvalue) ссылки
- ▶ константные выражения
- ▶ вариативные шаблоны
- ▶ списки инициализации

#### C++20

- ▶ модули
- ▶ coroutine
- ▶ концепты

#### STL 11

- ▶ потоки, мьютексы, семафоры, атомарные операции
- ▶ регулярные выражения
- ▶ ГПСЧ
- ▶ моменты и интервалы времени

STL 17

- ▶ файловая система
- STL 20
	- ▶ ranges

Полный список: https://en.cppreference.com/w/cpp/20.

#### Универсальная инициализация (1)

```
// c++03
std::vector<int> x;
x.push back(1);x.push back(2);
x.push back(3);
// c++11std::vector<int> x{1,2,3};
std::vector<i>int</i> > x = {1,2,3};x = \{1, 2, 3\};
```
#### Универсальная инициализация (2)

```
void f(std::vector<int>);
1/ c++03
std::vector<int> x;
x.push back(1);x.push back(2);
x.push back(3);
f(x):
1/ c++11
f({1, 2, 3});
```
#### Универсальная инициализация (3)

```
template <class T> class vector {
public:
   vector(initializer_list<T>);
};
// без std::initializer_list
vector<int> x(10); // 10 элементов
vector<int> x{10}; // 10 элементов
// с std::initializer_list
vector<int> x(10); // 10 элементов
vector<int> x{10}; // 1 элемент
```
#### Универсальная инициализация (4)

#### vector<**int**> x{1,2,3}; // ок vector<**int**> x{1.0,2,3}; // ошибка: усечение

## Выведение типов (1)

```
std::vector<int> x{1,2,3,4,5,6,10};
```

```
1/ c++03std::vector<int>::iterator result =
    std::find(x.begin(), x.end(), 7);
// c++11auto result = std::find(x.begin(), x.end(), 7);
```
#### Выведение типов (2)

```
Выведение типа ссылки
const auto& vertices = ship.hull().vertices();
for (int i=0; i<vertices.size(); ++i) {
    std::cout << vertices[i] << '\n';
}
```
## Поэлементный цикл (1)

```
std::vector<int> x{1,2,3,4,5,6,10};
```

```
// c++03
typedef std::vector<int>::size_type size_type;
size type n = x.size();
for (size type i=0; i<n; ++i) {
    std::cout \langle x | i | \langle x | \rangle}
// c++11for (int num : x) { std::cout << num << \{n\}; }
```
## Поэлементный цикл (2)

```
// привести символы к нижнему регистру
std::string s{"ABC"};
for (auto& ch : s) {
    ch = std::tolower(ch);
}
// вызвать функцию для каждого элемента
for (auto i : {1,2,3}) {
    func(i);
}
```
# Лямбда-функции (1)

```
std::vector<int> x{1,2,3,4,5,6,10};
```

```
// поиск первого элемента > 5
auto result = std:: find if(x.\text{begin}()), x.\text{end}(),[] (int i) {return i > 5;}
);
```
# Лямбда-функции (2)

```
// [=] передача по значению
// [&] передача по ссылке
int cnt = 0;
std::generate(x.begin(), x.end(),
    [&cnt] () {return ++cnt;}
);
```
## Лямбда-функции (3)

```
// объект-функция
int cnt = 0;
std::function<int()> gen = [&cnt] () {
    return ++cnt;
};
\frac{1}{2} или auto gen = ...
std::generate(x.begin(), x.end(), gen);
```
# Лямбда-функции (4)

```
struct wave {
    std::string name;
    std::function<float(float)> func;
};
std::vector<wave> genwaves(float a) {
    return {
         \{"cosine_wave",
             \lceil = \rceil (float x) {return a*std::\cos(x);}
         }
    };
}
```
## Функции по-умолчанию

```
// запретить копирование
class X {
private:
    std::ofstream out;
public:
    X() = default;
    \simX() = default;
    X(const X&) = delete;
    X& operator=(const X&) = delete;
};
```
#### Строго типизированные перечисления

#### **enum class** Colorspace: **int** {RGB, YUV, CMYK}; **void** f(Colorspace cs, **void**\* data); f(Colorspace::RGB, ...);

#### Свертки и вариативные шаблоны

```
template <class ... Args> // C++11
auto // C++14
sum(Args ... args) { // C++11
   return (... + args); // C++17
}
auto s1 = sum(1, 2, 3); \frac{1}{1 + \frac{1}{1}} // int
auto s2 = sum(1.0, 2, 3); // double
auto s3 = sum(std::string("hello"),
            std::string("world")); // std::string
```
*Как и наука, открытый исходный код позволяет людям строить на прочной основе текущих знаний, не делая из них тайну.*

Линус Торвальдс

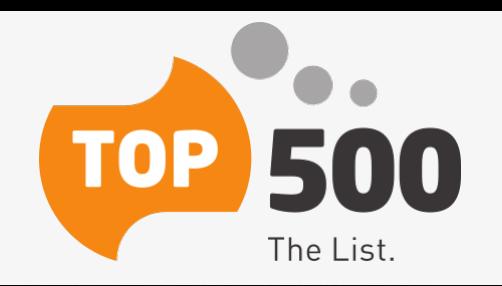

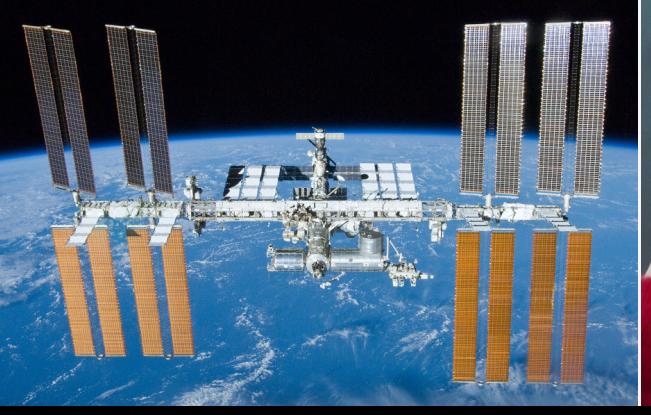

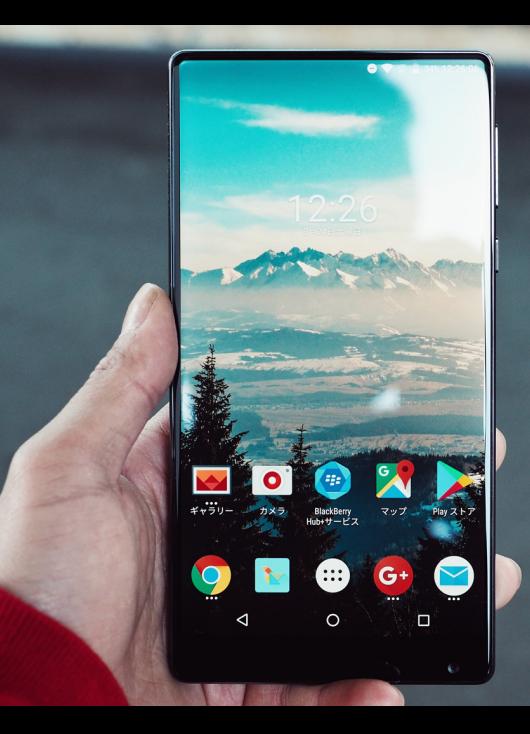

1.9 Ext4 file system parameters

"That letter [the last s] is sad because all the others have those things [=] below them and it does not."

This patch fixes the tragedy so all the letters can be happy again.

## Linux для программиста C++

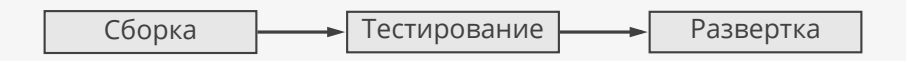

- ▶ Компиляторы: GCC и Clang (C++ 2011, 2014, 2017, 2020).
- ▶ Статический анализ кода: clang-tidy, cppcheck.
- ▶ Проверка корректности программы: valgrind, -fsanitize=...
- ▶ Покрытие кода тестами: lcov.
- ▶ Профилирование: perf.
- ▶ Сборка кода: cmake, meson, ninja.
- ▶ Автоматизация скриптами.

#### Выводы

- ▶ С++ стал более кратким.
- ▶ С++ стал использоваться в критически важных программах вместо C.
- ▶ Linux расширяет возможности среды разработки.

#### Ссылки

- ▶ Список основных изменений в С++11 с комментариями Страуструпа: https://www.stroustrup.com/C++11FAQ.html.
- ▶ Полный список изменений для каждой версии стандарта C++: https://en.cppreference.com/w/cpp/20.
- ▶ Руководство для написания эффективных и корректных программ на C++ от создателей языка: C++ Core Guidelines.

 $© 2019-2021$  Ivan Gankevich  $i.gankevich@spbu.ru$ 

This work is licensed under a Creative Commons Attribution-ShareAlike 4.0 International License. The copy of the license is available at https://creativecommons.org/licenses/by-sa/4.0/.